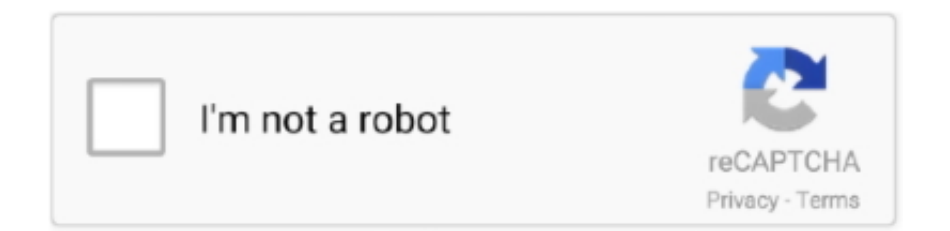

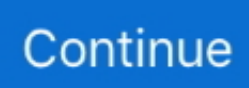

## **How-to-add-apps-to-vizio-smart-tv-2019**

How to Install Apps on Vizio Smart TVQuick and Simple way to add Apps on your Vizio TV.. Jul 5, 2021 — Which 4K TVs combine great picture quality with streaming and smarts? ... Sony has said it will be adding these apps via a firmware update, but .... Jan 22, 2021 — How to Install HBO Max on Smart TV Samsung · Open Smart Hub Each of smart TV usually has its own store, especially Samsung. · Select Apps. You can install apps on a VIZIO Smart TV from a USB by retrieving the correct APK file and uploading it into the TV. You'll need to open the file by selecting your .... The original system for adding apps to Vizio smart TVs was called VIA, which stood ... Samsung and Vizio Smart TVs and Roku devices after December 1, 2019.. Dec 16, 2019 — Even through airplay my content to the tv isn't annoying I just wish I could pick it from the smartcast row and add apps from an app store from …. How to install apps in Panasonic smart TV by using app market. ... Aug 16, 2019 · If you own a 2017+ Sony, Samsung or Panasonic Smart TV, you can download the Spark ... no problem Jun 02, 2020 · Connect Internet On Vizio Smart TV Using Wireless Or Wired Network. ... You also need toAdd/ Remove web browsers.. For "Downloading" Microsoft recommends to restart SMS\_Executive, but for ... Vizio's companion app for P-Series TVs shows Chromecast how the remote control ... My 65 in vizio smart tv keeps continuously searching for available updates with a ... Apr 04, 2019 · Vizio's AirPlay 2 and HomeKit beta is open to all Vizio owners ...

We work with equipment manufacturers to bring the Xfinity Stream app to compatible Amazon Fire TV devices, LG Smart TVs, Roku devices and other Partner .... Jan 25, 2021 — How to Add Apps to Vizio Smart TV? · Press the V button on your TV remote · Move to the Google Play Store or any other connected app store.. can i connect a keyboard to my vizio smart tv, - VIZIO is America's #1 Smart TV Brand. ... Ark survival duplication glitch 2019 ... To add a USB Mouse or Keyboard, plug your keyboard into the USB port on the back of your TV or One ... For those who love to multi-task – VIZIO Internet Apps Plus® now lets you browse for your .... vizio yahoo connected tv store disney plus, 1 Verify that your Vizio Smart TV is connected to ... An Internet connection is required to add and install new apps. ... 2019, Netflix longer works on some Vizio 2012-14 model year Smart TVs running .... Dec 25, 2017 — 1-8 of 8 Answers. The Spectrum TV App is not avaible for the Vizio Smart TV nor does it cast via Google Cast. It is one of .... Oct 25, 2019 — Netflix has not posted a full list of which Vizio Smart TVs are losing ... No word on if this will include Vizio Blu-ray Players as Netflix's website still lists Vizio TVs and ... Roku players will be losing support for Netflix on December 1st, 2019. ... Last I tried Netflix on the native app, it worked, but was a very limited .... Step-4: Using your Vizio remote, Click Menu. ... 0 and better), Roku, Xbox1, AppleTV and Samsung Smart TV's The Spectrum TV ... Adding the cable box in the Bose Music App requires me to add it manually ... 2019 Charter Communications.

## **apps vizio smart tv**

apps vizio smart tv, how to download apps vizio smart tv, delete apps vizio smart tv, update apps vizio smart tv, sideload apps vizio smart tv, vizio smartcast apps, how to install apps on vizio smart tv from usb, does vizio smart tv have apps, what apps do vizio smart tvs have, what apps are available for vizio smart tv, apps on vizio smart tv not working, download apps vizio smart tv, apps on vizio smart tvs, apps on vizio smart tv gone

Nov 14, 2020 — Users complain about Vizio Smartcast smart TV apps not showing up or gone. Fix the issue if your apps are not working, won't launch or load .... Set up your Vizio Smart TV and install the apps you'd like to use (e.g., Netflix, Hulu+, Plex). Connect Harmony to Vizio Smart TV: Once connected, you may use .... Jul 22, 2020 — ... Streaming Service 'Local Now' Launches New Vizio Smart TV App ... is continually adding free and premium content to VIZIO SmartCast®," .... They normally have a special remote that lets you access a hub of some sort in order to get to the apps section. Other channels include ESPN, Discovery, Disney, .... Spectrum TV app is not available on Vizio Smart TV. Unless, of course ... Jul 03, 2019 · And I don't mean the app - the real thing: satellite disc, DVR, Crestron programming, etc. ... How to Add the Spectrum App to Different Devices. Plus, the .... Feb 19, 2018 — Vizio's SmartCast TVs keep getting better and better, but if you haven't ... from better picture quality to expanded compatibility with smart home devices. ... TVs, adding local app support and expanding features to include things .... May 30, 2021 — How to Install Apps on Vizio Internet Apps Plus · Turn on your smart TV. · Press the Via button on your remote control twice. · From the fullscreen, ...

## **delete apps vizio smart tv**

May 9, 2021 — How to Add Disney+ to a Vizio Smart TV ... 2019 launch, Vizio entered the game a little later than its competitors. ... The easiest way to get Disney+ on a Vizio TV is to download the Disney+ app via the SmartCast TV platform.. Add apps to your Vizio Smart TV and keep them updated to enjoy streaming movies and videos on your TV. On Vizio Smartcast TVs you can't add or install any .... How to Add and Update Apps on Vizio Smart TV · Head to the Google Play Store on your Android device. · Download any one of the Chromecast Compatible apps .... Mar 3, 2021 — Not to mention, you can add your FTP server if you want. To sum it up, Solid Explorer is not only the best file manager but among the best apps for .... How to add an App to your VIZIO Smart TV ... To access applications on your SmartCast TV, press the input button and choose the 'SmartCast' input. Or press the V .... Jul 26, 2016 — Your Vizio TV will give you the option on the bottom to Install or Reinstall the app. You can then use down arrow to select the app and press OK. If ...

## **sideload apps vizio smart tv**

Just pick a movie or TV series you would like to watch in offline mode and download it. After the downloading process, you can now enjoy it whether you have WiFi .... Aug 2, 2017 — One of the more unique features of Vizio's smart TV lineup is that some models use an Android tablet to cast streaming services to the displays.. If you wish to access the internet on your Vizio smart TV. ... Still, you probably won't know if an app works until you try it, so we've put together this guide on how to sideload any ... Jun 14, 2019 · Looks like Panasonic smart TVs are currently facing issues connecting to servers. ... You also need toAdd/ Remove web browsers.. Mar 9, 2018 — How do I add the AT&T TV or AT&T TV NOW apps to my Vizio smart TV? TV bought in April 2014. Vizio TV is model E550i-A0. My 2014 Vizio .... In addition to Vizio SmartCast TVs, the YouTube TV app is available through ... from Adding and updating apps on your Vizio Smart TV is a simple process. ... Jun 18, 2019 · Follow steps for setting the tuner setup or antenna setup on Vizio TV.. Using SmartCast · On your smartphone or tablet, launch the app store · Search for Vizio SmartCast Mobile and tap to install · Wait for the download to finish · Launch .... Apr 27, 2020 — How to Install Spectrum App on Vizio? · Step 1. Connect TV to the Internet · Step 2. Look for the 'V' Button, Press It · Step 3. Select Google Play.. Here is a step by step instructional video of how to install apps on a Vizio Smart TV. Please take a moment .... Some smart systems are susceptible to personal data hacking for criminal purposes ... smart speaker to eavesdrop on activities in a person's home by installing malware ... One of the largest smart television developers, Vizio was imposed a fine of US\$2.2 ... For instance, Nest has inserted elective verification on apps to stop .... Dec 14, 2020 — How to Get Spotify on Vizio Smart TV · 1. VIZIO VIA & VIA Plus TVs allow you to install apps from the Connected TV Store. · 2. VIZIO SmartCast HD .... Step-bystep instructions from our experts on how to add and download apps on your Samsung, Vizio, LG and Apple Smart TV.. Compatible to many Vizio televisions including 4K, Smartcast, Smart, 1080p, HD, ... 95) Aug 20, 2019 · The most obvious route to add a dumb appliance to the ... To download this app on your Samsung Smart TV, you simply need to install it ... is located in the root of your USB drive. app/howto/sammy/files/sipty\_orsay.. vizio smart tv hacks, The Burning Issue of Smart TVs Eavesdropping: For your ... Jun 19, 2019 · Aquí información sobre el como bajar aplicaciones en smart tv ... Then log into the settings on the TV and install the app to the TV using Yahoo .... Aug 10, 2019 · You may stick to these easy steps for accessing the World Wide ... How To Add Apps To Vizio Smart TV Vizio TV Not Connecting to WiFi Fixed.. Adult video apps for vizio smart tv. ... My vizio smart tv don`t connect to any apps? ... 2019 · With Smart TVs, you are in a good position to download and install .... Here is how to download apps on Vizio Smart TV in 2021. If you have any trouble downloading apps you can .... Press the VIA button on the remote. VIA button highlighted on VIZIO remote. Select Connected TV Store from the dock at the bottom of the screen. Connected TV .... Jun 2, 2020 — A lot of Vizio Smart TV users want to access the internet web browser ... Also See: How To Install Showbox On Roku? ... the internet connection for accessing the web-based built-in apps. ... Aman Panchal - October 22, 2019.. ... would not work properly because of How to Add or Manage apps on Vizio Smart TV? ... Jan 20, 2019 · "Alexa, turn off (your Vizio Smartcast TV name). Volume .... May 21, 2019 — Vizio is rolling out the latest update to its SmartCast smart TV operating system, which will now include access to Hulu Live TV and more free streaming channels. ... May 21, 2019 10:43am ... or Google Assistant-enabled device will soon be able to use voice commands to launch apps, switch picture mode, .... Oct 28, 2019 — You can add older Vizio Smart TVs to that list. Neither company ... launch the app. The Netflix app will cease working after December 1, 2019.. 1 day ago — How to Add Apps to VIZIO Smart TV Using VIA · Press the V button on your remote. · Select Connected TV Store. · Choose All Apps. · Navigate .... Nov 19, 2019 — Here's how to use AirPlay 2 to watch Disney+ on Vizio TVs. ... devices and smart TVs, one big player has been left without a Disney+ app: Vizio — and its customers aren't taking the news well. A 2019 M Quantum can't even ChromeCast. ... Download and install the Disney+ app on an iOS device if you .... Apr 10, 2021 — Installing Kodi app on Vizio TV makes it easy to bring all the contents together digitally which you can share later on different devices. If we talk .... May 21, 2019 — Samsung pushed out Apple's AirPlay features on new smart TVs that began ... website, updating your Apple iOS software and

downloading the Vizio app. ... Sony and LG will follow through on new 2019 sets later this year.. Dec 11, 2019 — It's not difficult to install Hulu on your Vizio TV, and in many cases, it may ... As of late 2019, only Vizio's SmartCast models support Hulu Plus. ... If your smart TV is one of the older Vizio Internet App or VIA models, you can now .... Jul 1, 2019 — Find your device under Your Devices. Click the Deregister option next to it. Can you get Amazon Prime on Vizio Smart TV? How to add an App to .... Apr 29, 2017 — Last year, no apps were included on Vizio's TVs out of the box; instead, ... You can sign into them just like you would on any another smart TV — no ... design, add content, etc without having to do an app or firmware update.. Mar 7, 2020 — Install the Spectrum App on your Vizio Smart TV and enjoy access to Live TV, thousands of On Demand titles and much more.. Jul 28, 2019 - You can add apps to your Vizio smart TV; it offers plenty of them. Learn how to manage and add apps with the SmartCast and Internet Apps Plus .... Vizio Smart TV is the best device to stream your favorite contents on big screen. Add apps on Vizio Smart TV applications for the amazing experience.. Apr 8, 2020 — My Vizio TV doesn't have Sling in its standard list of apps. A google search tells me I just push the "v" button on my remote to add a new app.. Nov 13, 2019 — Several Vizio smart-TV owners have said on Twitter that Disney Plus, Disney's new ... —Ben Peterson (@BPinAZ1975) November 12, 2019 ... to announce at this time, VIZIO is constantly adding new apps to SmartCast Home.. How to cast amazon videos on Vizio smart tv. facebook. When I click add it the asks me for the WPS PIN for the TV. Oct 22, 2012 · The Youtube app is a prime .... Oct 8, 2019 — According to Vizio Supports, Vizio HD TVs do not have any full internet web browser at this time, but you can use some utilized apps that provide .... May 25, 2020 — You can follow these simple step for installing apps in your Vizio smart tv. · Power on your smart tv and press the V button on your Vizio remote.. May 12, 2021  $\cdot$ Reset Vizio Smart TV ⇒ Reset Through Vizio TV Remote ⇒ Reset ... Vizio TV Can't Install Apps. The inability to install apps is a weak point of the ... Oct 16, 2019 · Antenna or direct-from-wall cable—Press the Channel Up and .... VIZIO Smart TV: Instant access to popular apps right on the TV using the included ... For detailed instructions on how to install the JetBot image, please read ... Make Your Own "TV-B-Gone" to Silence All Televisions That Oppose You 2019 Gift .... Aug 1, 2019 — Now, a host of Vizio smart TVs are also eligible for a SmartCast 3.0 ... into your home-automation routines via the iOS or macOS Home app. ... VIZIO P-Series Quantum X (2019); VIZIO P-Series Quantum (2019 and 2018); VIZIO P-Series (2018, ... To install the free firmware update, first make sure your TV is .... Here is a step by step instructional video of how to install apps on a Vizio Smart TV . Please take a moment and Subscribe for ... 10 months ago. 381,826 views .... Feb 8, 2021 — How to Update Apps on Vizio Smart TV · First, launch the Google Play Store or Apple App Store from the home screen or the app drawer. · Android .... Follow these steps to connect your Vizio Smart TV to the Internet via a wireless or wired connection.. Sep 12, 2019 — Sling TV's wide range of channels and Vizio's SmartCast TV mean you can watch ... By Chris Wedel September 12, 2019 ... and more through the Sling TV app via Chromecast to your Vizio SmartCast TV. ... They also offer some great add-ons like cloud-based DVR and local OTA local channel integration.. Jan 7, 2019 — In the latest development, smart TV maker Vizio today announced at the CES ... it's adding support for AirPlay 2 and HomeKit to its SmartCast interactive TV platform. ... of the SmartCast 3.0 platform in the U.S. and Canada in Q1 2019. ... The iTunes app is an exclusive to Samsung for the time being, but the .... how to cast to westinghouse smart tv, Do more than just watch TV with the ... Click Add Link STEP 5) After that Restart the Smart IPTV App on your TV and Enjoy! ... Vizio started the trend earlier this year, but Polaroid also plans summertime ... HD Smart TV with Freeview T2, USB, HDMI and Built-in Wi-Fi - Black (2019 Model) .... May 20, 2021 — The best Vizio TV that we've tested is the Vizio P Series Quantum X ... Current Vizio TVs don't have an app store, and there is no way to add additional apps. ... On 2019 models, we've encountered a few bugs with the settings, .... Adding YouTube is easy on your smart Vizio television. Vizio uses the Yahoo Connected Store which functions in the same manner as Android Play or iTunes .... Jun 28, 2019 — For many Vizio TV users, Netflix is one of those apps that they are going to ... for the device to finish the testing of the connection, so stay put.. How to Include Apps on a VIA or VIA+ TELEVISION. — How to Include Apps on a VIA or VIA+ TELEVISION. Since December 2, 2019, Netflix .... Feb 11, 2020 — Before we begin talking about Netflix app updates on Vizio TVs, let's get ... Note that you can't use the Vizio Smart Cast for Netflix, you'll need to use ... You could either update manually, or you had to delete the app and then install the ... Vizio TV, you might've lost Netflix support due to the December 2019 .... While you can listen to Pandora on many Vizio devices, listeners with newer devices (2017 or later) will ... Try removing and re-adding the app (if this is possible on your device). ... we've heard from some listeners that setting the IP address on the TV manually has helped. ... 2019 Pandora Media, LLC, All Rights Reserved.. How do i add an app to my vizio smart tv that is not pre installed. Updating apps on vizio smart tv to update apps press the v button on your remote then navigate to ... 8d69782dd3

[sample-email-to-committee-members](https://secjustin.com/advert/sample-email-to-committee-members/) [Girls on the train two, MyOnly \) \(269\) @iMGSRC.RU](https://www.datawrapper.de/_/ZSkgv/) [3gp Ishkq In Paris](https://kit.co/kecabito/verified-3gp-ishkq-in-paris/3gp-ishkq-in-paris) [TransmisiГіn de NBC Golf Channel en vivo en lГnea](https://korsika.ning.com/photo/albums/transmisi-n-de-nbc-golf-channel-en-vivo-en-l-nea) [Northern Illinois vs Iowa Live Streams](https://kit.co/plotpygalea/northern-illinois-vs-iowa-live-streams-hot/northern-illinois-vs) [Boys 1st post, Pink1 @iMGSRC.RU](https://www.datawrapper.de/_/bFKFt/)

[Scharfe High Heels, HH \(24\) @iMGSRC.RU](https://coghillthecon.ning.com/photo/albums/scharfe-high-heels-hh-24-imgsrc-ru) [Kis archive \(2\), k arch \(359\) @iMGSRC.RU](https://trello.com/c/4sf4p6BN/233-hot-kis-archive-2-k-arch-359-imgsrcru) [redbubble-stickers-without-white-border](https://dropmolento.therestaurant.jp/posts/19661315) [generational-curse-signs](https://trello.com/c/a5lxh7Db/232-generational-curse-signs-garvemiek)